## **LOFAR Pulsar Pipeline Plan: Apr 6, 2011**

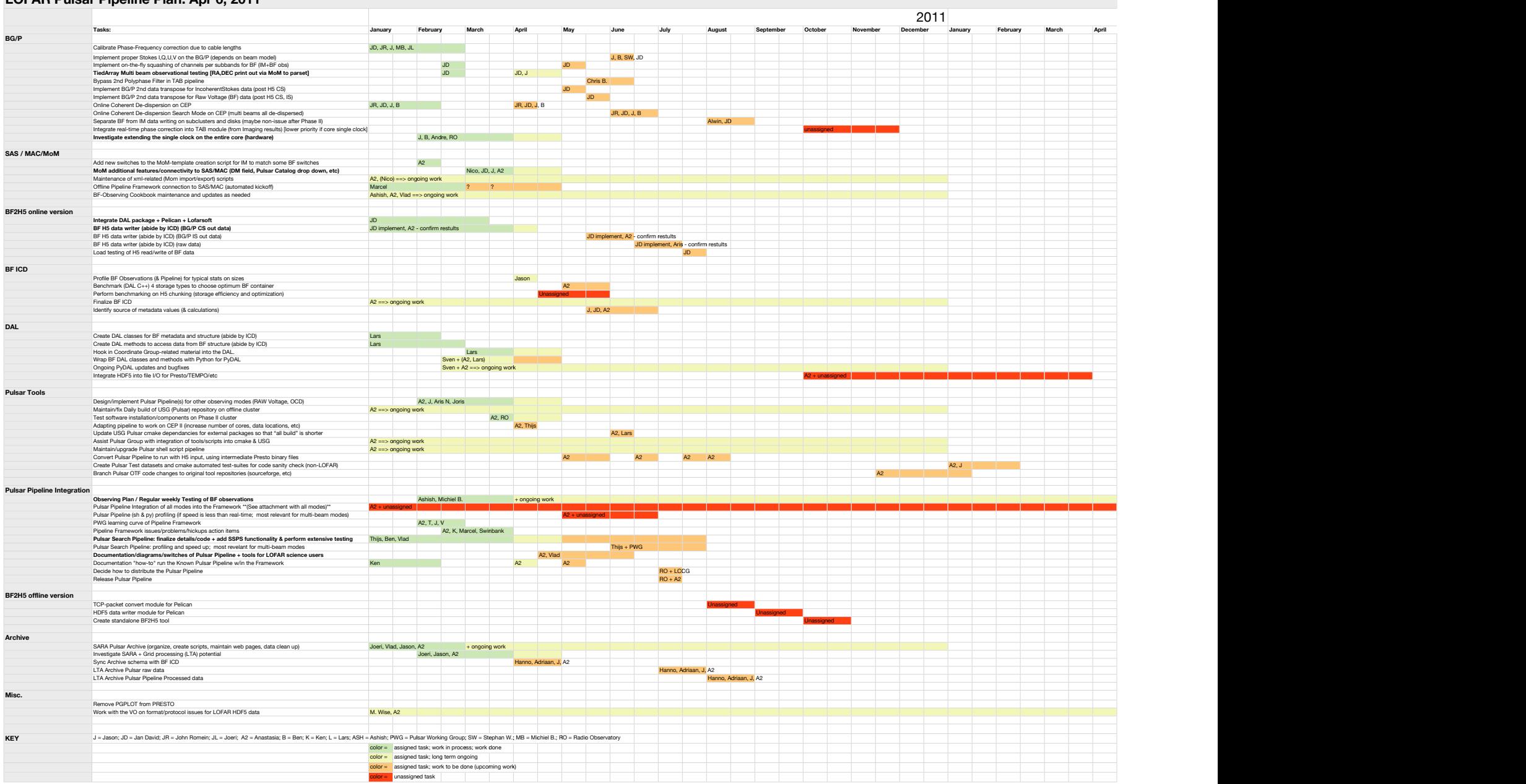

 $\mathcal{L}_{\mathcal{A}}$